東北大学 工学部 機械知能・航空工学科 2016年度 5セメスター・クラスC3 D1 D2 D3

# 計算機工学

#### 12. 順序回路の設計と応用 (教科書5章)

#### 大学院情報科学研究科

#### 鏡 慎吾

http://www.ic.is.tohoku.ac.jp/~swk/lecture/

# 順序回路の設計

- 組合せ論理回路の設計法の分類
	- 構造や規則性に着目した手設計(先人の知恵を使う)
	- 入力・出力の関係に基づく自動合成(カルノー図など)
- 順序回路の設計法の分類
	- 構造や規則性に着目した手設計(前回の各例)
	- 入力・出力・状態の関係に基づく自動合成(今回)

#### 同期式順序回路の入力・出力・状態の関係

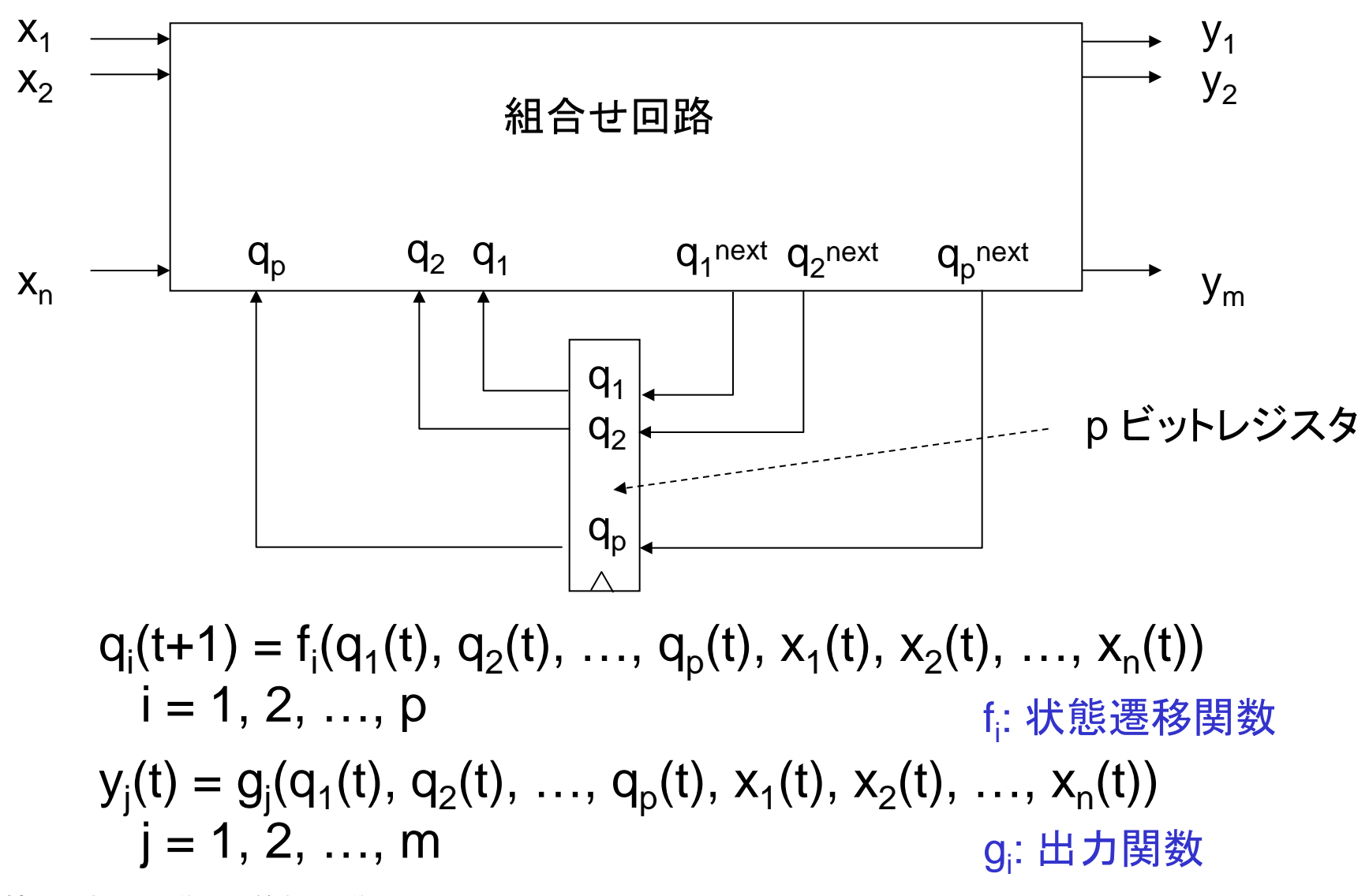

# 有限状態機械

- 取り得る状態の数が有限であるようなシステム
- すべての状態を列挙して,どんな入力のときにどの状態からど の状態に遷移するのか,そのとき何が出力されるのかを考え 尽くすことができる
- 設計手順
	- 入力・出力・状態の関係を状態遷移図で表す
	- 入力・出力・状態に2進符号を割り当てる
	- 状態遷移表·出力表を作成する
	- 論理回路に置き換える(必要ならば簡単化する)

# 例1: 自動販売機

- 100円硬貨だけを受け付ける
- 投入金額が300円に達すると品物が出てくる
- 投入済金額を返却するボタンがある(硬貨投入と同時には押せない)

入力: { なし, 100円硬貨, 返却ボタン} 出力: { なし, 品物, 投入金額返却 } 状態: { 0円投入済,100円投入済, 200円投入済 }

## 例1: 状態遷移図

• 状態を円(ノード)で表す 状態名を記入する • 状態遷移を矢印(アーク)で表す 入力 / 出力 を付記する

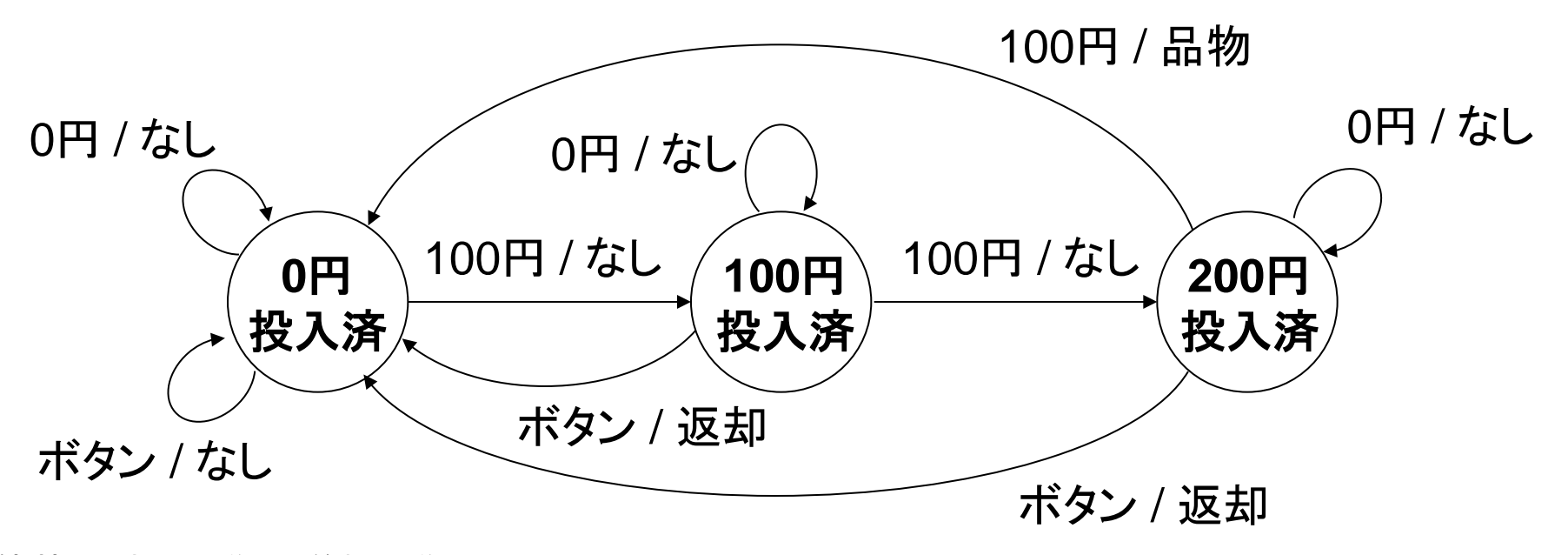

#### 例:状態・入力・出力の符号化

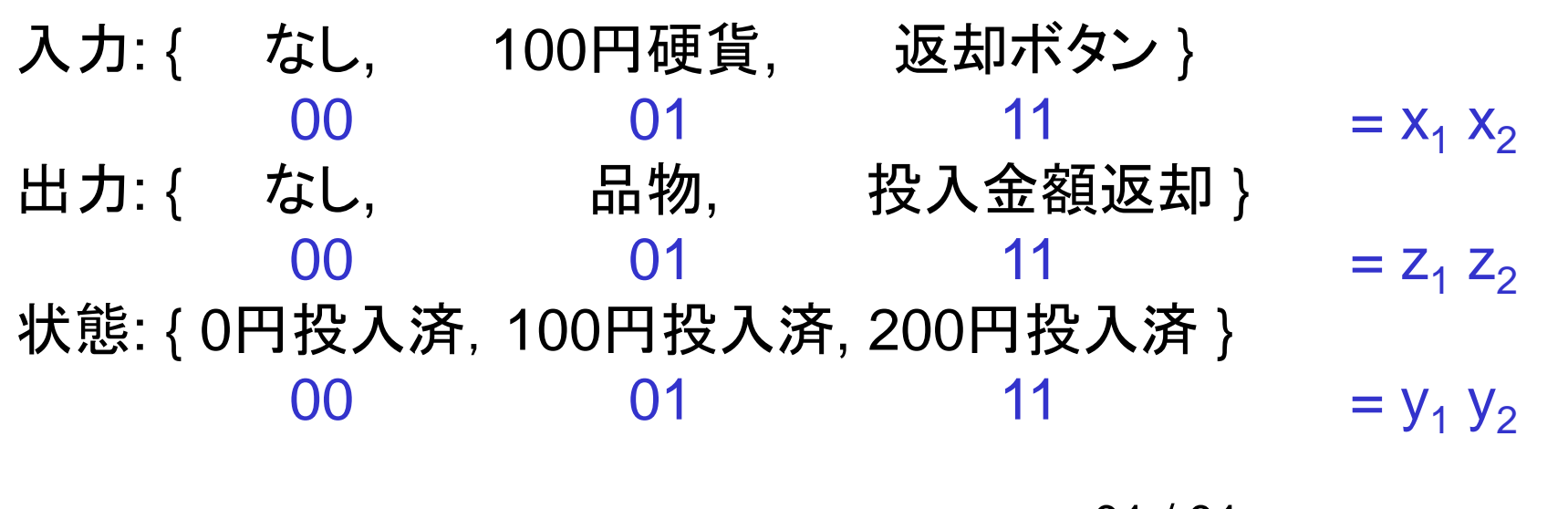

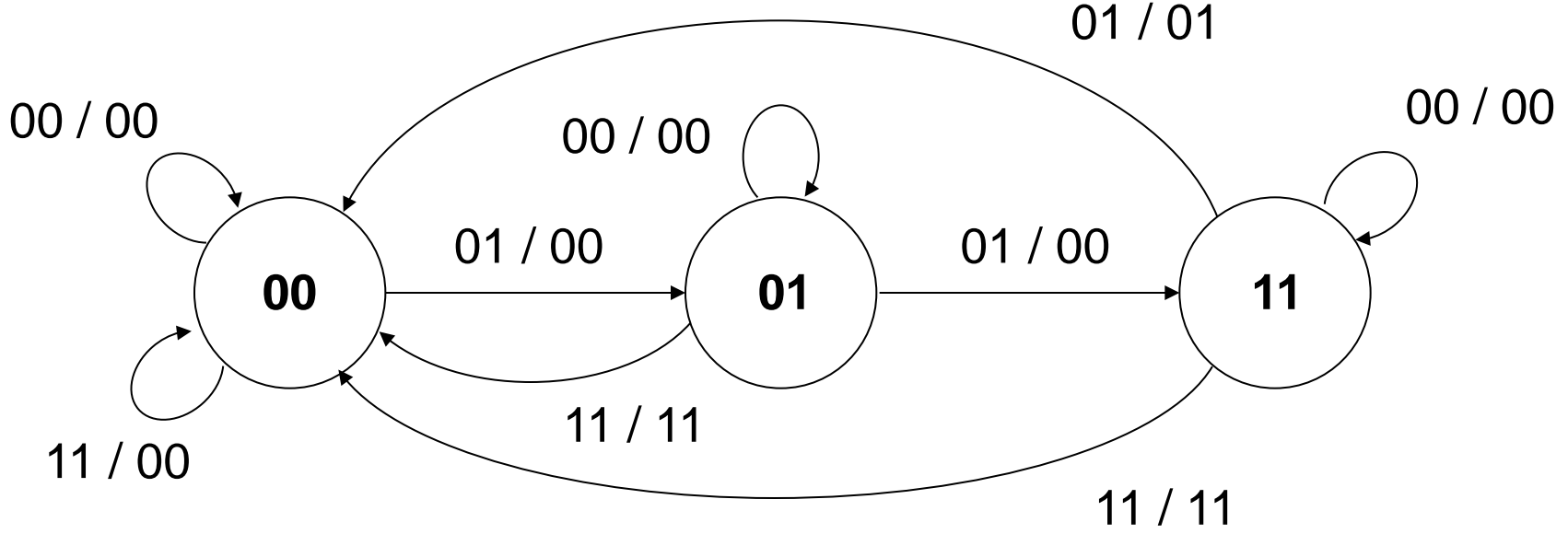

鏡 慎吾 (東北大学): 計算機工学 2016 (12) 7

## 例1: 状態遷移表・出力表

次時刻の状態

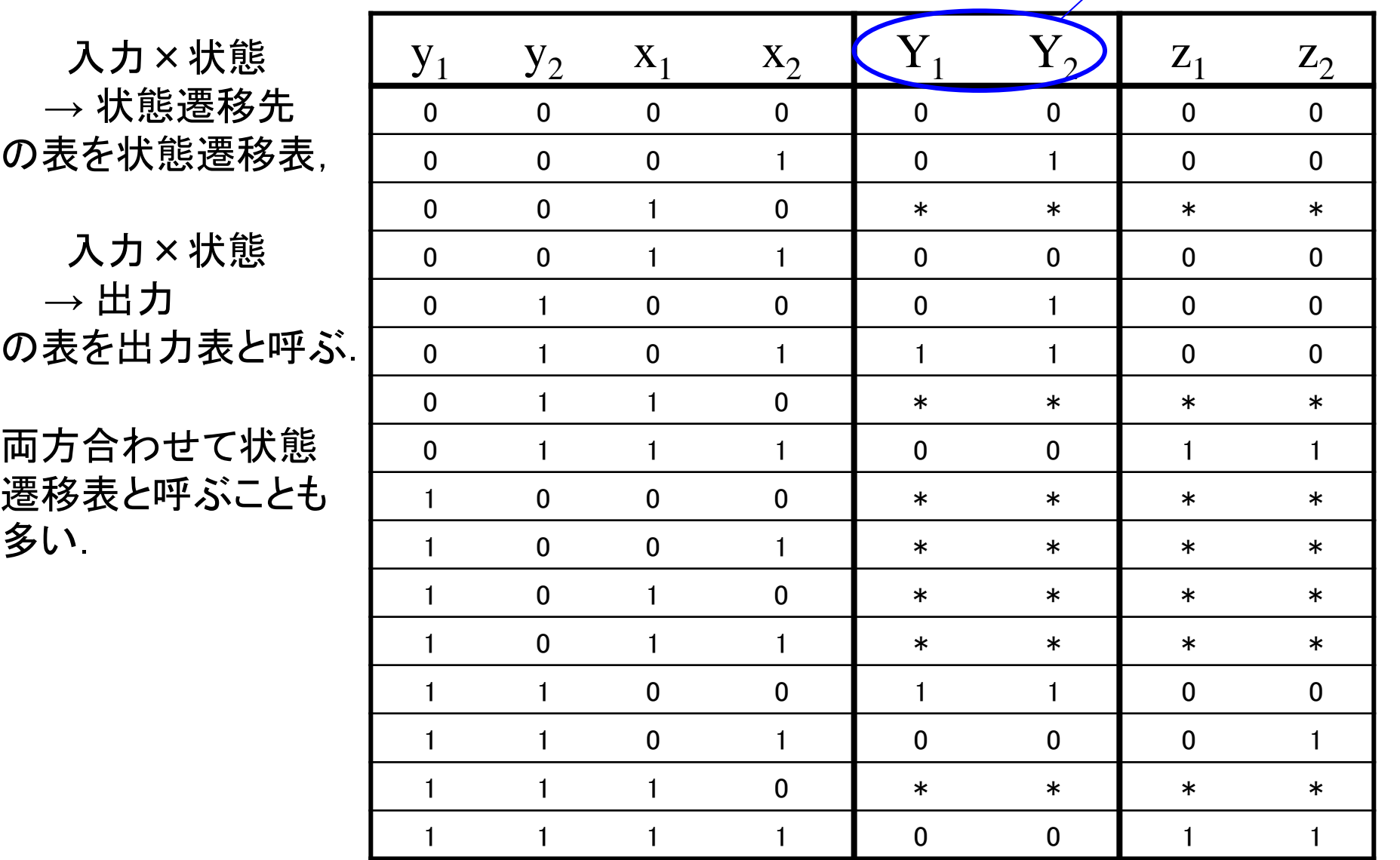

#### 例1: カルノー図による簡単化

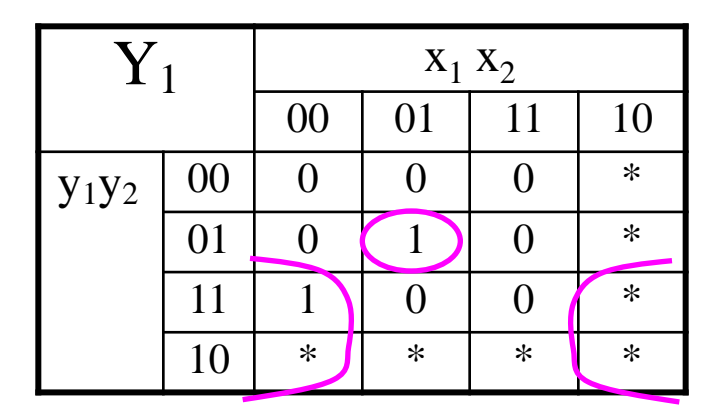

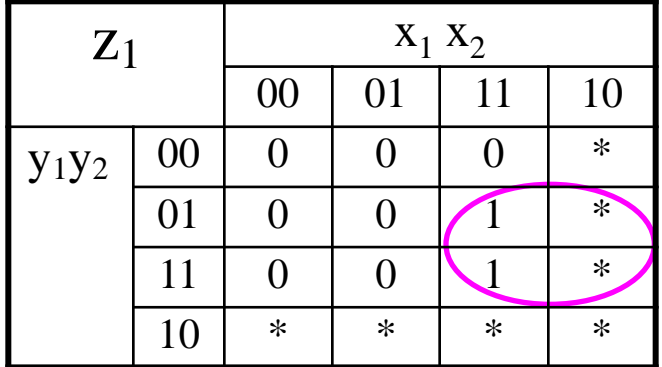

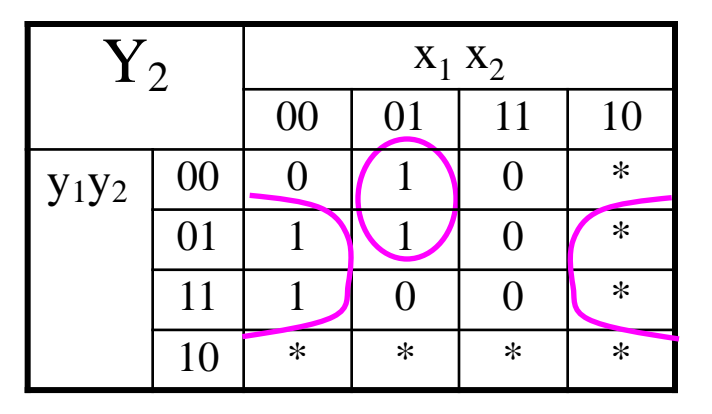

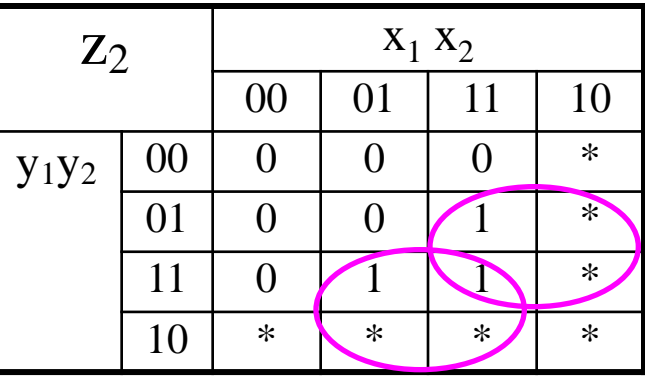

 $Y_1 = \overline{x_1} x_2 \overline{y_1} y_2 + \overline{x_2} y_1$  $Y_2 = \overline{x_1} x_2 \overline{y_1} + \overline{x_2} y_2$  $z_1 = x_1 y_2$  $z_2 = x_1y_2 + x_2y_1$ 

## 例1: 回路図

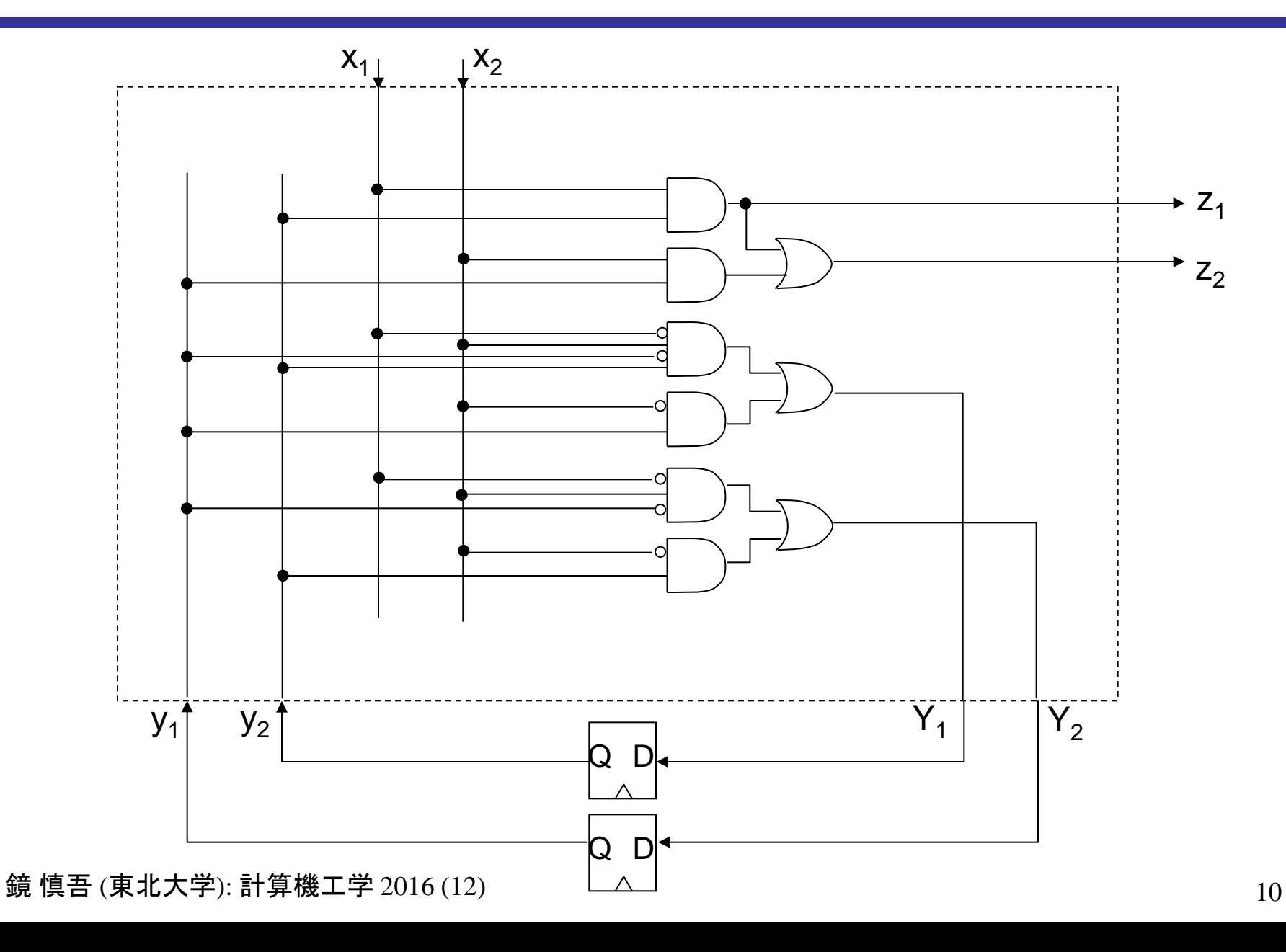

# 復習: MIPSの構造

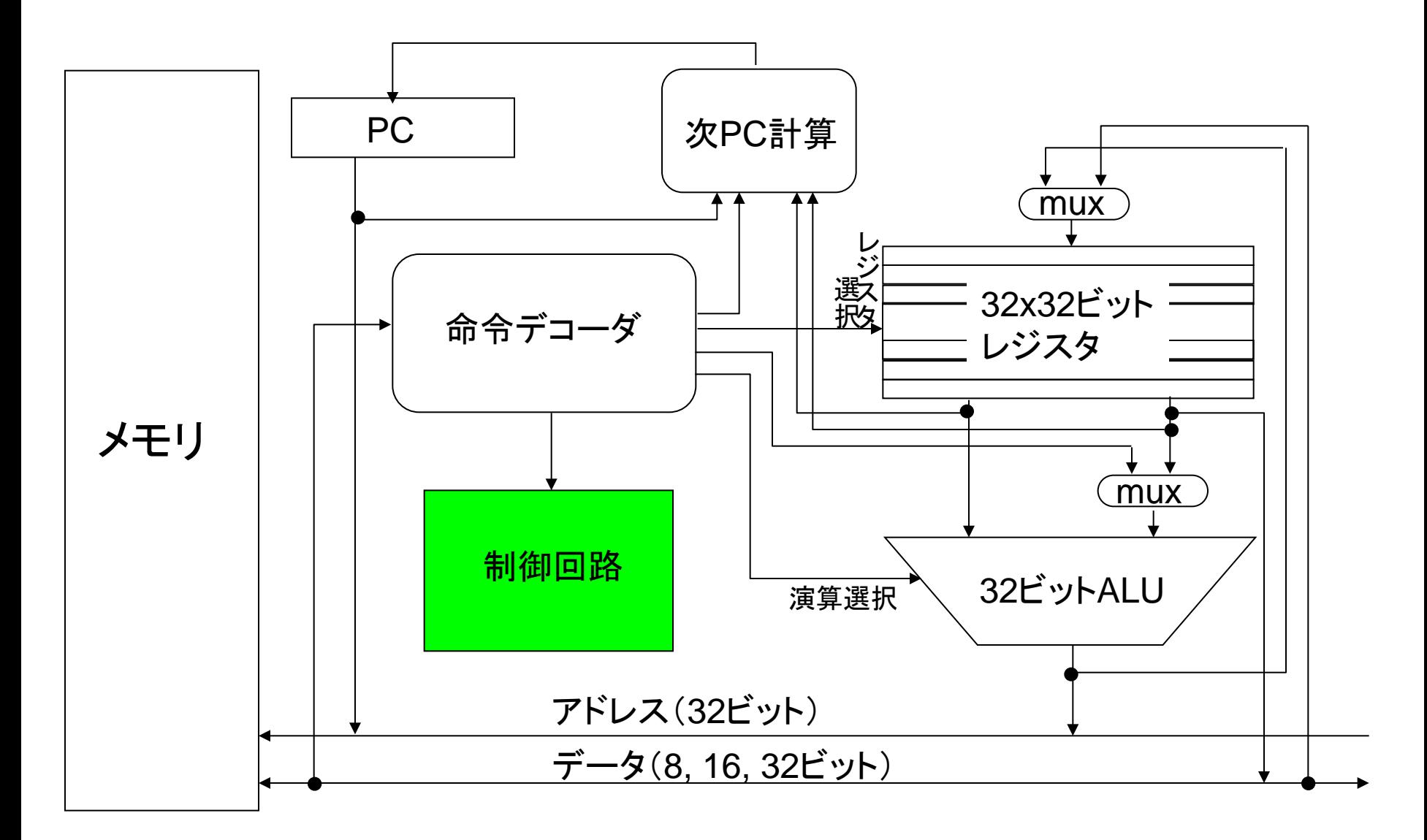

# 例2: 簡易版MIPSの制御回路(付録E章)

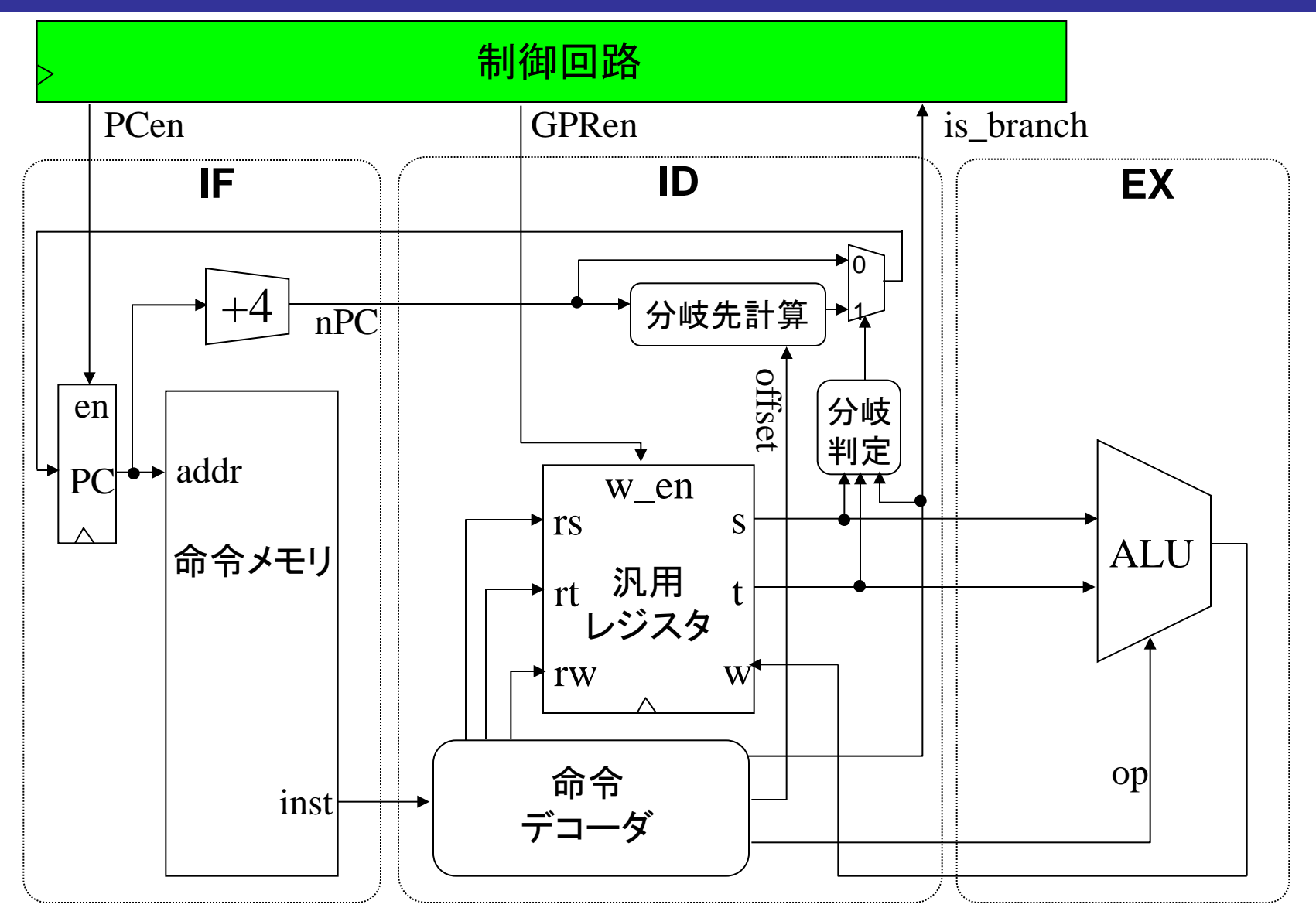

鏡 慎吾 (東北大学): 計算機工学 2016 (12) 12

## 例2: 定義

演算命令と分岐命令だけの簡略版MIPSの制御回路を設計する

入力: 命令デコードの結果生成される is branch 信号 (分岐命令なら1,演算命令なら0) 出力: イネーブル信号 PCen, GPRen

状態:

- IF (Instruction Fetch): 命令読出し,後続命令アドレス計算
- ID (Instruction Decode): 命令デコード,レジスタ読出,分岐判定
- EX (EXecution): 演算実行,レジスタ書き込み

#### 例2: 状態遷移図

![](_page_13_Figure_1.jpeg)

「入力 = \*」は,入力が1の場合も0の場合も出力・遷移先状態が同じことを表 すとする

#### 例2: 状態遷移表・出力表

\n
$$
\text{将\,} = \text{H}_1 \cup \text{H}_2
$$
\n

\n\n $\text{IF: } Q_1 Q_0 = 00$ \n

\n\n $\text{ID: } Q_1 Q_0 = 01$ \n

\n\n $\text{EX: } Q_1 Q_0 = 10$ \n

![](_page_14_Picture_185.jpeg)

例2: カルノー図による簡単化

G

![](_page_15_Picture_198.jpeg)

![](_page_15_Picture_199.jpeg)

![](_page_15_Picture_200.jpeg)

![](_page_15_Picture_201.jpeg)

$$
Q'_0 = \overline{Q_1} \cdot \overline{Q_0}
$$
  
\n
$$
Q'_1 = Q_0 \cdot \overline{\text{is\_branch}}
$$
  
\nPCen =  $Q_1 + Q_0 \cdot \text{is\_branch}$   
\nPRen =  $Q_1$ 

# 例題 (おまけ)

ある人が狼,羊,牧草とともに旅をしていたところ,川にさしかかった. 小さな舟 を漕いで渡るしかない.舟には,漕ぎ手である人のほか,狼,羊,牧草のいず れか高々1つしか乗せるスペースがない.ただし,人がいないと狼は羊を食べ てしまい、また羊は牧草を食べてしまう.人,狼,羊,牧草すべて無事に川を渡 るにはどうすればよいか.

- (1) こちらの岸と向こう岸に存在し得る人,狼,羊,牧草の組合せを列挙せよ. これが有限状態機械の状態となる. (渡っている途中の状況は, 状態とし なくてよい.理由を考えよ)
- (2) 状態遷移図を作成せよ.ただし入力,出力を考える必要はない.状態に2 進符号を割り当てる必要もない. (ある状態からはどの状態に遷移し得る かのみを考慮する)
- (3) 状態遷移図をもとに,最短で向こう岸に渡るための手順を示せ.答えは一 つとは限らない.(ヒント: 初期状態から順に,あるいは最終状態から逆に たどるとよい.あるいは状態遷移図を整理しながら考えてもよい)

# 例題(おまけ) 解答例

![](_page_17_Picture_181.jpeg)

![](_page_17_Picture_2.jpeg)

参考

- 今回学んだ Mealy 型の有限状態機械のほかに,出力が状 態にだけ依存する(入力に直接依存しない) Moore 型の有 限状態機械がある.
	- Moore 型も Mealy 型も表現能力は同じである.ただし, Moore 型は入力が出力に反映されるのに1時刻以上か かる.
	- 入力が出力に直接影響するのが好ましくない場合は Moore 型で設計する必要がある.
- 今回は,状態遷移図から安直に回路を生成した,実際は
	- より状態数の少ない有限状態機械で表せるかも知れない
	- 符号の割り当て方によって,回路がもっと簡単になるかも 知れない
	- などといったことも考える必要がある.

#### 練習問題

論理値の系列(例えば 0100110101...) を入力として受け取って, 「0011」という系列が現れたとき初めて1を出力し、それ以外では0 を出力する順序回路を設計せよ.

入力を x, 状態を y<sub>1</sub>y<sub>2</sub> (次時刻の状態を Y<sub>1</sub>Y<sub>2</sub>), 出力を z とする.

![](_page_19_Figure_3.jpeg)

解答例

![](_page_20_Picture_77.jpeg)

*Y*1 $y_1y_2$ 00 01 11 10  $\overline{x}$  $\mathbf{1}$  $\overline{0}$ 1  $\mathbf{1}$  $Y_2$  $y_1y_2$ 00 01 11 10  $\overline{x}$  $\overline{0}$  $\mathbf{1}$  $\mathbf{1}$ 

 $Y_1 = \overline{xy_1y_2} + y_1\overline{y_2}$ 

 $Y_2 = \overline{xy_1}\overline{y_2} + \overline{xy_1y_2} + xy_1\overline{y_2}$ 

 $z = xy_1y_2$